# Final Exam

CSCI 127: Introduction to Computer Science Hunter College, City University of New York

11 July 2018

# Answer Key:

1. (a) What will the following Python code print:

 $i. a = "Jul^Aug^Sep^Oct^Nov^Dec"$ print(a.count("^")) Answer Key: 5 ii.  $b = a.split("''")$ print(b[0]) Answer Key: Jul iii.  $mo = b[-1] \cdot upper()$ print(mo) Answer Key: DEC iv. print(c.lower()) for c in mo: Answer Key:

d e c

(b) Consider the following shell commands:

```
$ ls -l
-rw-r--r--@ 1 stjohn staff 5308 Mar 21 14:38 quizzes.html
-rw-r--r-- 1 stjohn staff 54013 Apr 20 18:57 zoneDist.csv
-rw-r--r--@ 1 stjohn staff 1519 Apr 22 15:14 zoneMap.py
-rw-r--r-- 1 stjohn staff 16455174 Mar 20 19:02 zoning2.html
-rw-r--r-- 1 stjohn staff 17343896 Mar 20 18:58 zoningIDS.json
```
i. What is the output for: \$ ls \*IDS\*

Answer Key: zoningIDS.json

ii. What is the output for: \$ ls \*zo\* | grep "ing"

> Answer Key: zoning2.html zoningIDS.json

iii. What is the output for: \$ ls \*zo\* | grep "ing" | wc -l

Answer Key:

2

2. (a) After executing the Python code, write the name of the turtle:

i. which is red:

### Answer Key:

#### yasmeen

ii. which is pink:

import turtle turtle.colormode(255)

karoline = turtle.Turtle() karoline.color(0,255,0) yasmeen = turtle.Turtle() yasmeen.color(1.0,0,0) jakub = turtle.Turtle() jakub.color("#AAAAAA") nicky = turtle.Turtle() nicky.color("#880000")

Answer Key:

nicky

iii. which is green:

Answer Key:

karoline

iv. which is gray:

Answer Key:

jakub

(b) Write the Python code for the following algorithm:

```
Ask user for a number, and store in decNum.
Set binString = "".
While decNum > 0:
    If decNum is even:
        Set lead to be "0"
    else
        Set lead to be "1"
    Let binString be lead + binString
    Set decNum to be half of decNum.
Print binString
```
Answer Key:

#decimal to binary decNum = int(input('Enter num: ')) binString = ""

```
while decNum > 0:
           if decNum \frac{6}{2} == 0:
               lead = "0"else:
               lead = "1"binString = lead + binString
           decNum = decNum / / 2print(decNum)
3. (a) What is the value (True/False):
           in1 = False
         i.
in2 = True
           out = in1 or in2
           Answer Key:
           out = True
           in1 = False
        ii.
in2 = False
           out = not in1 or (in2 and in1)
           Answer Key:
           out = True
           in1 = True
           in2 = False or not in1
       iii.
           in3 = in1 and in2out = in1 or not in3
           Answer Key:
           out = True
                                        NOT
             in
                                                 OR
                                AND
             in2
                                        NOT
       iv.
           in1 = False
           in2 = False
           Answer Key:
           out = True
```
(b) Design a circuit that implements the logical expression:

**OR** 

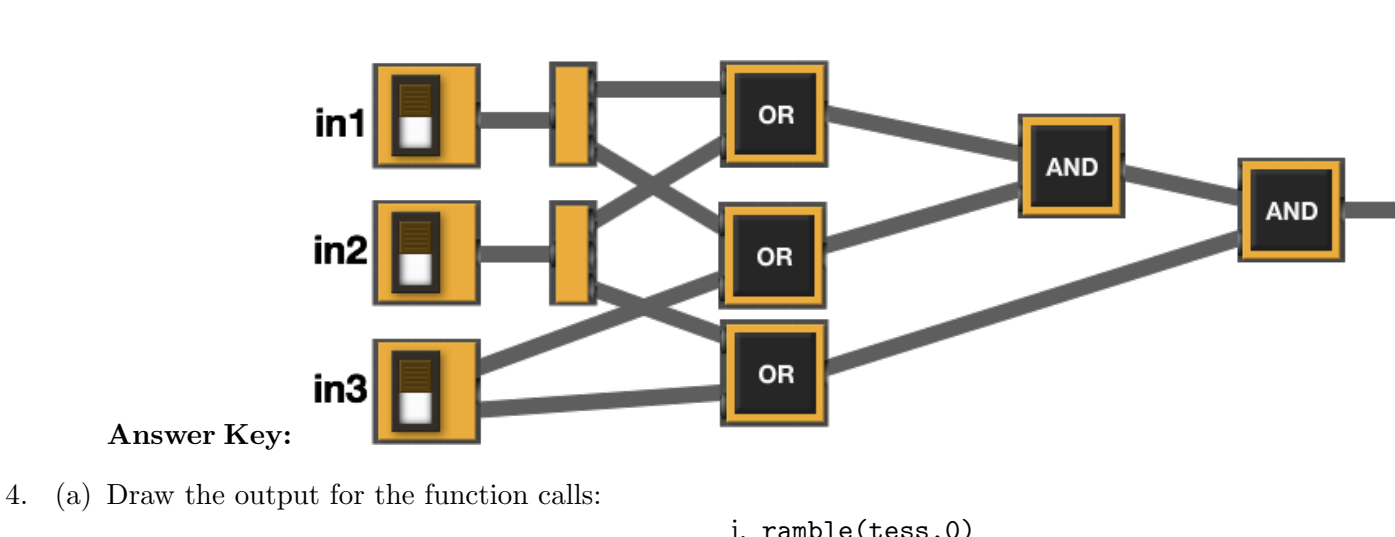

((in1 or in2) and (in1 or in3)) and (in2 or in3)

```
import turtle
tess = turtle.Turtle()
tess.shape("turtle")
def ramble(t,side):
    if side == 0:
        t.stamp()
    else:
        for i in range(side):
            t.forward(50)
            t.left(360/side)
```
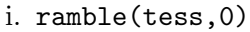

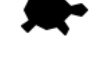

Answer Key:

ii. ramble(tess,8)

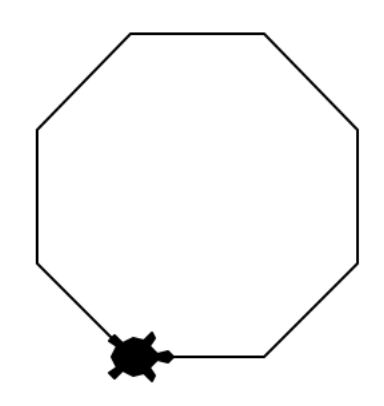

Answer Key:

(b) For the following code:

```
def v4(antonio, carol): def start():
   if antonio + carol < 10: \qquad \qquad jack = 5return antonio dandan = 20
```
else: ekaterina = v4(jack,dandan) return -1 return ekaterina

i. What are the formal parameters for v4():

# Answer Key: antonio, carol

ii. What are the formal parameters for start():

Answer Key: None

iii. What value does start() return:

# Answer Key: -1

5. Write a complete Python program that asks the user for nouns (separated by spaces) and prints the number that are plural.

To simplify the program, assume that all plural nouns end in "s".

For example:

- If the user entered: shoe socks sweater suits
- Your program should print: 2

# Answer Key:

#Counting plurals

```
nouns = input('Enter nouns: ')
num = nouns.count('s')if nouns[-1] == 's':
    num = num+1print("Number of nouns is", num)
```
6. Write a complete Python program that asks the user for the name of a .png (image) file and displays the lower left quarter of the image.

For example if the image is hunterLogo.png (left), the displayed image would be (right):

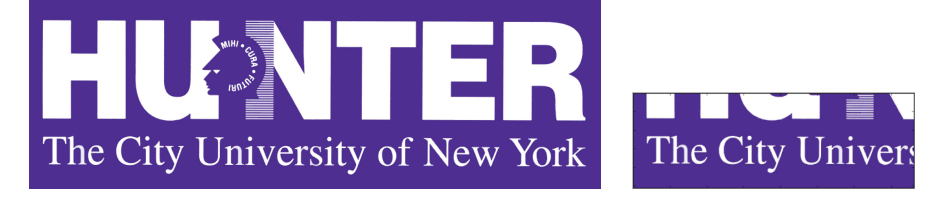

Answer Key:

```
#Name: CSci 127 Teaching Staff
#Date: Fall 2017
#This program loads an image, displays it, and then creates and displays
# a new image that is only the lower left corner.
#Import the packages for images and arrays:
import matplotlib.pyplot as plt
import numpy as np
inF = input('Enter file name: ')
img = plt.imread(inF) #Read in image from inF
height = img.shape[0] #Get height
width = img.shape[1] #Get width
print(height,width)
img2 = img[height/2:, :width/2] #Crop to lower left corner
plt.imshow(img2) #Load our new image into pyplot
plt.show() \qquad \qquad #Show the image (waits until closed to continue)
```
- 7. Fill in the following functions that are part of a program that analyzes NYC Urban Forest of street trees (from NYC OpenData):
	- getData(): asks the user for the name of the CSV file and returns a DataFrame of the contents.
	- biggestDiameter(): returns the largest diameter (tree dbh) in the DataFrame, and
	- makeGraph(): makes a plot of the x versus y columns specified.

# Answer Key:

```
import pandas as pd
def getData():
     "" ""
     Asks the user for the name of the CSV and
     Returns a dataframe of the contents.
     """
     fileName = input('Enter file name: ')
     df = pd.read_csv(fileName)
     return(df)
```

```
def biggestDiameter(df):
      ^{\mathrm{m}} ""
     Takes a DataFrame as input and
     Returns the maximum value in
     the column, tree_dbh.
      ^{\rm m} ""
     M = df['tree_dbh'] . max()return(M)
```

```
def makeGraph(df,xCol,yCol):
     """
    Makes a pyplot plot of x versus y column in DataFrame df
     """
     df.plot(x = xCol, y = yCol)
```
8. (a) What are the values of register, \$s0 for the run of this MIPS program:

```
#Sample program that loops from 10 down to 2
ADDI $s0, $zero, 10 #set s0 to 10
ADDI $s1, $zero, 2 #use to decrement counter, $s0
ADDI $s2, $zero, 2 #use to compare for branching
AGAIN: SUB $s0, $s0, $s1
BEQ $s0, $s2, DONE
J AGAIN
DONE: #To break out of the loop
```
Values of \$s0:

Answer Key:

```
10
8
6
4
2
```
(b) Write a MIPS program where the register, \$s0 loops through the values: 2,6,10,14

### Answer Key:

#Program that loops from 2 up to 14, by fours ADDI \$s0, \$zero, 2 #set s0 to 2

```
ADDI $s1, $zero, 4 #use to increment counter, s0
  ADDI $s2, $zero, 14 #set s2 to use for comparison
  AGAIN: ADD $s0, $s0, $s1
  BEQ $s0, $s2, DONE
  J AGAIN
  DONE: #To break out of the loop
9. What is the output of the following C++ programs?
   (a)
      //Walt Whitman
      #include <iostream>
      using namespace std;
      int main()
      {
       cout << "The future is\nno more";
        cout << " uncetain than" << endl;
        cout << "the present."<< endl;
         cout << "--W. Whitman";
      }
      Answer Key:
      The future is
      no uncertain than
      the present.
      --W. Whitman
   (b)
      //Greetings!
      #include <iostream>
      using namespace std;
      int main()
      {
        cout << "Begin" << endl;
        int x = 2;
        while (x > 2) {
          cout <<"Again\n";
          x--;}
         cout << "End"
      }
      Answer Key:
      Begin
      End
```

```
(c)
   //Pluses and minuses
   #include <iostream>
   using namespace std;
   int main()
   {
     int i, j;
     for (i = 1; i \le 5; i++){
       for (j = 1; j \le 5; j++)if ((i+j) % 2 == 0)cout << "+";
         else
            cout << "-";
       cout << endl;
     }
   }
   Answer Key:
   +-+-+
   -+--+-+-+-+
   -+-+-
   +-+-+
```
10. (a) Write a complete Python program that prompts the user for a password. If the user entered a string with fewer than 8 characters, the program repeatedly asks until a string with 8 or more characters is entered. The program then prints the string that was entered.

# Answer Key:

#Input checking:

```
s = input('Enter a string: ')
while len(s) < 8:
    s = input('Enter a password with at least 8 characters: ' )print("You entered:',s)
```
(b) Write a complete C++ program that prints the change in population of predator and prey following the Lotka-Volterra model:

$$
\begin{array}{rcl}\nr &=& 1.5r - .2rf \\
f &=& 0.95f + .1rf\n\end{array}
$$

where r is the number of prey (such as rabbits) each year and f is the number of predators (such as foxes) each year. The rabbit population increases by 50% each year, but  $\frac{rf}{5}$  are eaten by foxes. The fox population decreases by 5% due to old age but increases in proportion to the food supply,  $\frac{rf}{10}$ . Assume that the starting population of prey (rabbits) is 500 and starting population of predators (foxes) is 10. Your program should print for the first 10 years: the year, the number of prey and the number of predators.

```
Answer Key:
```

```
//Predator/Prey model
#include <iostream>
using namespace std;
int main()
{
 float r = 500, f = 10;
 int year;
 cout << "Year\tPrey\tPredators\n";
 for (year = 0; year < 10; year++) {
   cout << "\t" << year << "\t" << r << "\t" << f << "\n";
   r = 1.5*r - .2*r*f;f = 0.95*f + .1*r*f
 }
 return 0;
}
```